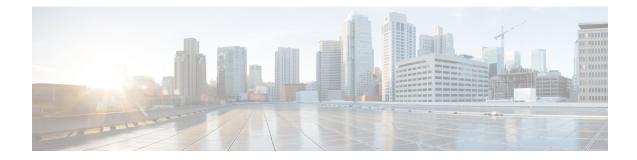

# **RAC Profile Configuration Mode Commands**

The Routing Area Code (RAC) Profile Configuration Mode is used to configure RAC profiles on a per-context basis. This mode enables to select a Virtual APN (vAPN) based on RAC range and discrete values, and thereby a specific UP group and/or IP pool associated with vAPN.

| Command Modes | Exec > Global Configuration > Context Configuration > RAC Profile Configuration                                  |
|---------------|----------------------------------------------------------------------------------------------------|
|               | <pre>configure &gt; context_name &gt; rac-profile profile_name</pre>                                             |
|               | [context_name]host_name(config-rac-profile)#                                                                     |
|               |                                                                                                    |
| Impo          | Available commands or keywords/variables vary based on platform type, product version, and installed license(s). |
|               | • do show, on page 1                                                                                             |
|               | • end, on page 2                                                                                                 |
|               | • exit, on page 2                                                                                                |
|               | • rac, on page 2                                                                                                 |
| do show       |                                                                                                    |
|               |                                                                                                    |

Executes all **show** commands while in Configuration mode.

| Product            | All                                                                                                    |
|--------------------|----------------------------------------------------------------------------------------------------|
| Privilege          | Security Administrator, Administrator                                                                                                    |
| Syntax Description | do show                                                                                                    |
| Usage Guidelines   | Use this command to run all Exec mode <b>show</b> commands while in Configuration mode. It is not necessary to exit the Config mode to run a <b>show</b> command. |
|                    | The nine character Lie only available if the command is valid in the Exec mode                                                                                    |

The pipe character | is only available if the command is valid in the Exec mode.

### Â

**Caution** There are some Exec mode **show** commands which are too resource intensive to run from Config mode. These include: **do show support collection**, **do show support details**, **do show support record** and **do show support summary**. If there is a restriction on a specific **show** command, the following error message is displayed:

Failure: Cannot execute 'do show support' command from Config mode.

## end

|                    | Exits the current configuration mode and returns to the Exec mode. |
|--------------------|--------------------------------------------------------------------|
| Product            | All                                                                |
| Privilege          | Security Administrator, Administrator                              |
| Syntax Description | end                                                                |
| Usage Guidelines   | Use this command to return to the Exec mode.                       |

### exit

Exits the current mode and returns to the parent configuration mode.

| Product            | All                                                          |
|--------------------|--------------------------------------------------------------|
| Privilege          | Security Administrator, Administrator                        |
| Syntax Description | exit                                                         |
| Usage Guidelines   | Use this command to return to the parent configuration mode. |

### rac

Configures Routing Area Code (RAC) profile with discrete values and range.

| Product       | SAEGW                                                                           |
|---------------|---------------------------------------------------------------------------------|
| Privilege     | Security Administrator, Administrator                                           |
| Command Modes | Exec > Global Configuration > Context Configuration > RAC Profile Configuration |
|               | <pre>configure &gt; context context_name &gt; rac-profile profile_name</pre>    |
|               | Entering the above command sequence results in the following prompt:            |
|               | <pre>[local]host name(config-rac-profile)#</pre>                                |

| Syntax Description | [ no ] rac { range start_range to end_range   value }                                                                                                    |
|--------------------|----------------------------------------------------------------------------------------------------|
|                    | по                                                                                                    |
|                    | Including <b>no</b> with the command disables the specified configuration.                                                                                                    |
|                    | range <i>start_range</i> to <i>end_range</i>                                                                                                    |
|                    | Specifies the RAC start and end range of discrete integer value ranging from 0 to 255.                                                                                                    |
|                    | value                                                                                                    |
|                    | The number of discrete RAC values supported per CLI command is 16.                                                                                                    |
| Usage Guidelines   | Use this command to configure RAC profiles per context. The maximum number of RAC discrete values supported in a profile are 100. Memory usage is fixed per profile. RAC range or discrete values can overlap between profiles to support maintenance activities like split existing profile or others. Multiple profiles can be associated with an APN. |
|                    | Example                                                                                                    |
|                    | The following command configures RAC range of 1 to 10:                                                                                                    |

rac range 1 to 10